:Windows 2PDF

https://www.100test.com/kao\_ti2020/140/2021\_2022\_\_E6\_8A\_80\_ E6\_9C\_AF\_E6\_96\_87\_E7\_c100\_140009.htm

 $\mu$ 

Windows

Windows

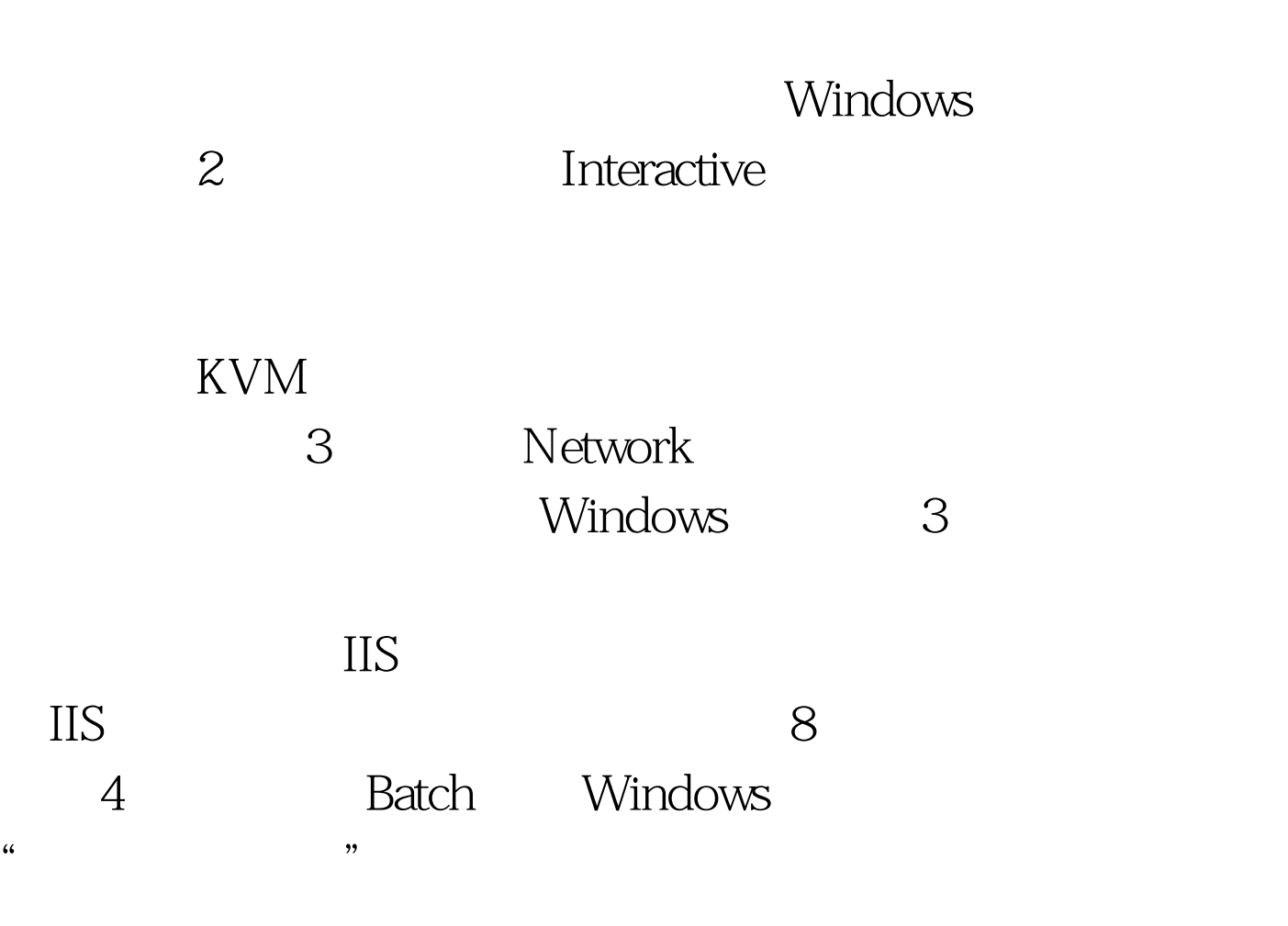

Windows 4,

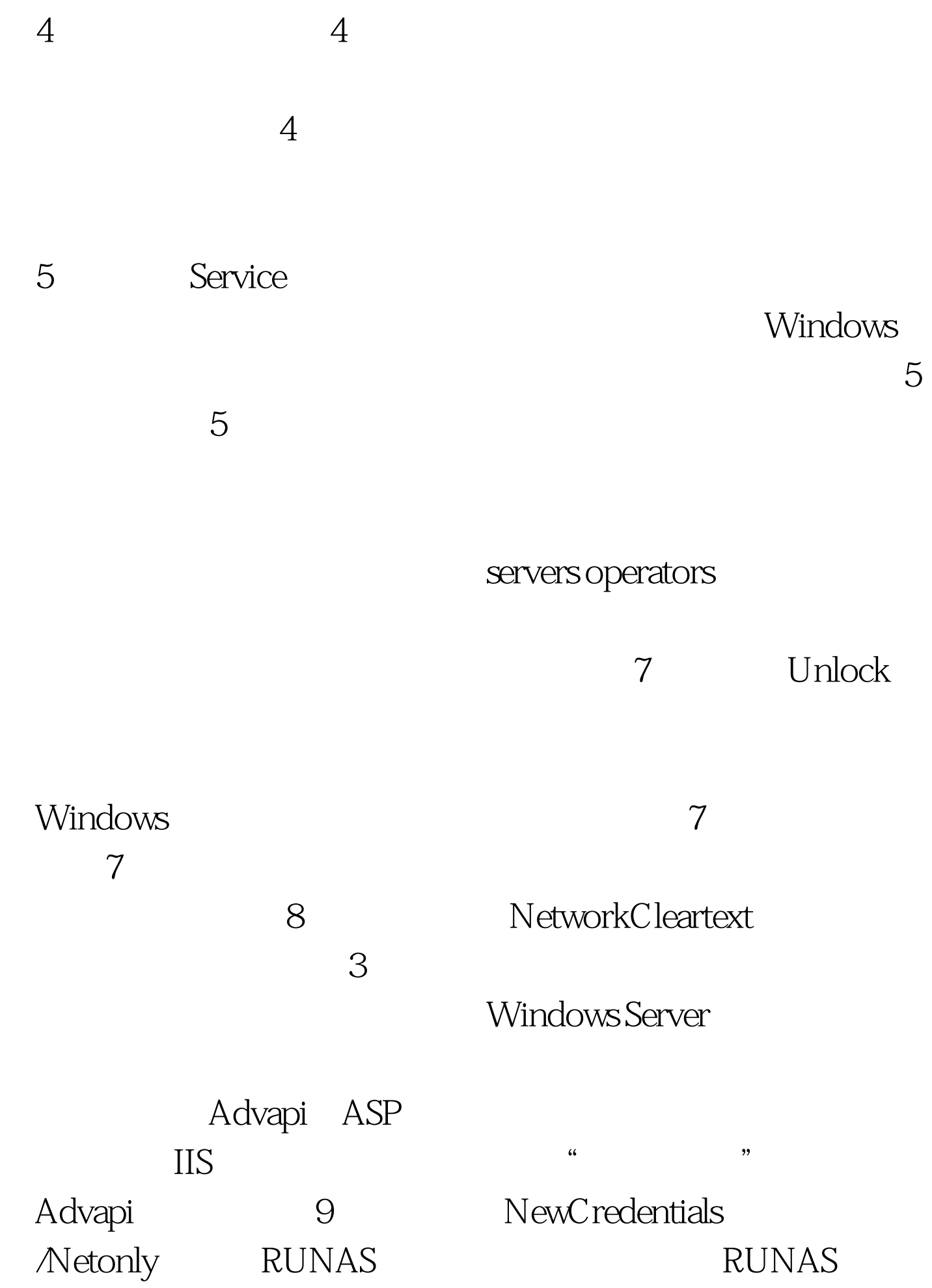

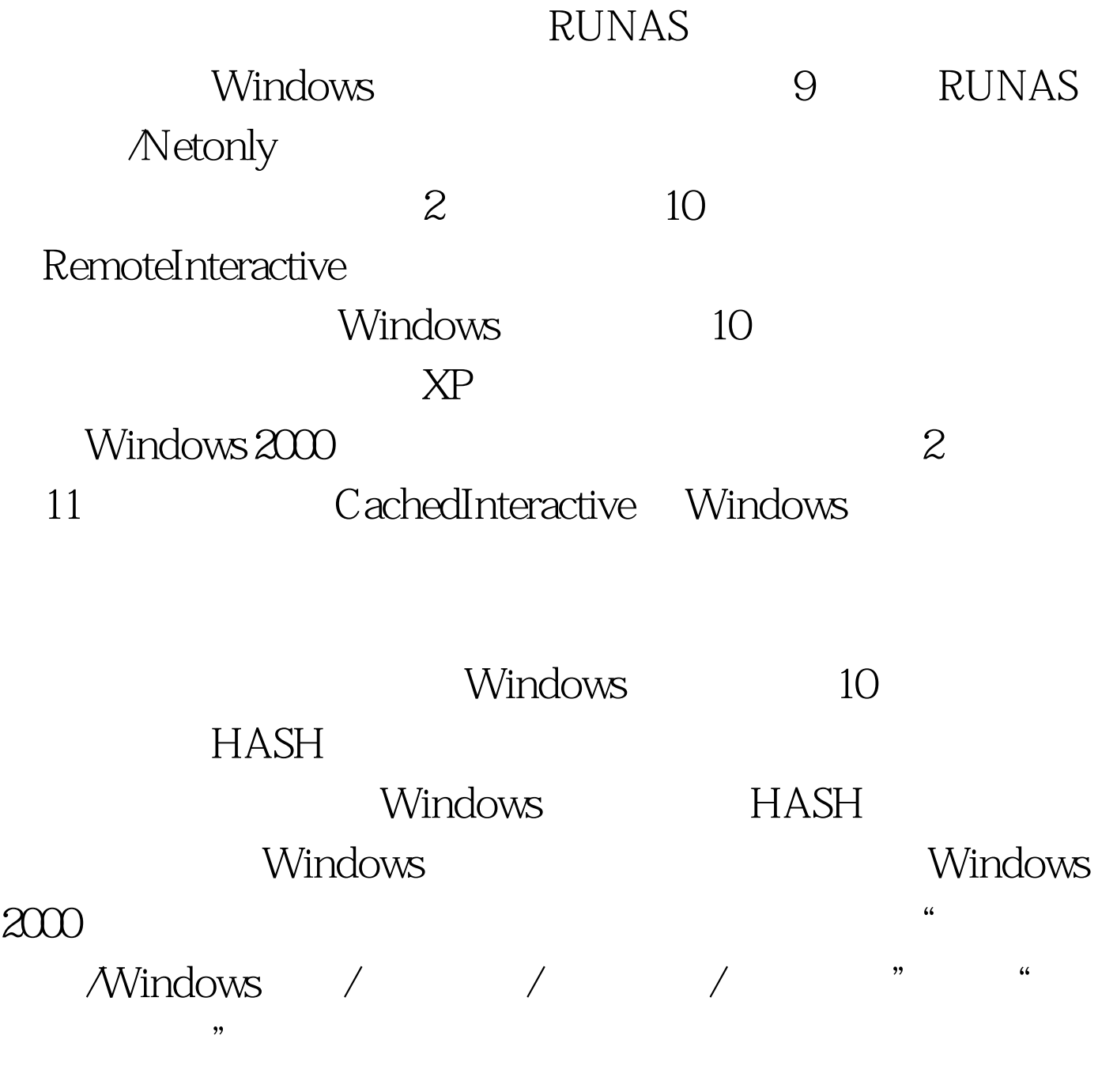

 $100Test$ www.100test.com